$<<$ Excel  $>>$ 

 $<<$ Excel $>$ 

- 13 ISBN 9787302285236
- 10 ISBN 7302285233

出版时间:2012-5

页数:318

511000

extended by PDF and the PDF

http://www.tushu007.com

 $,$  tushu007.com

, tushu007.com

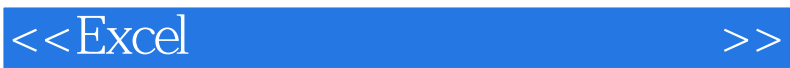

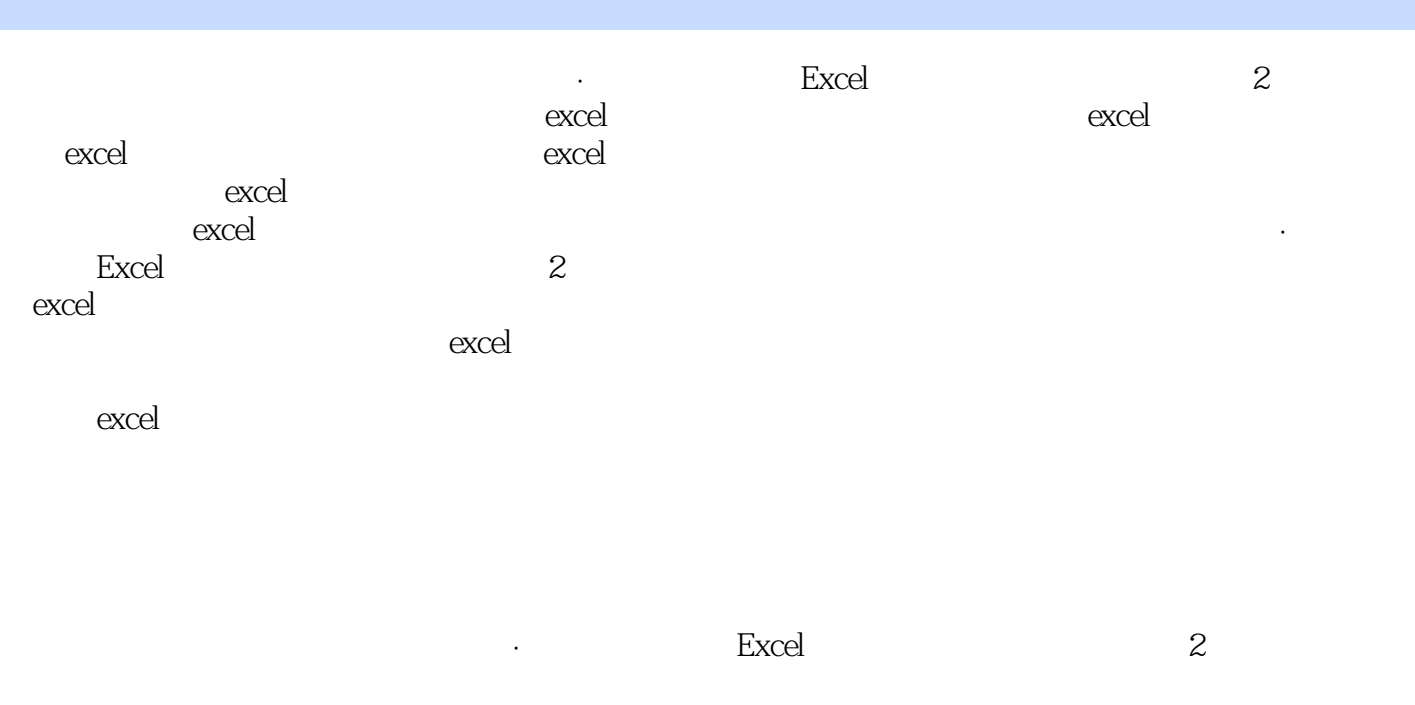

 $\alpha$  excel

, tushu007.com

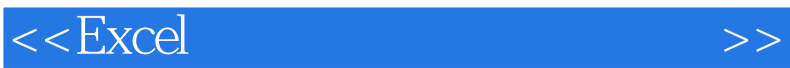

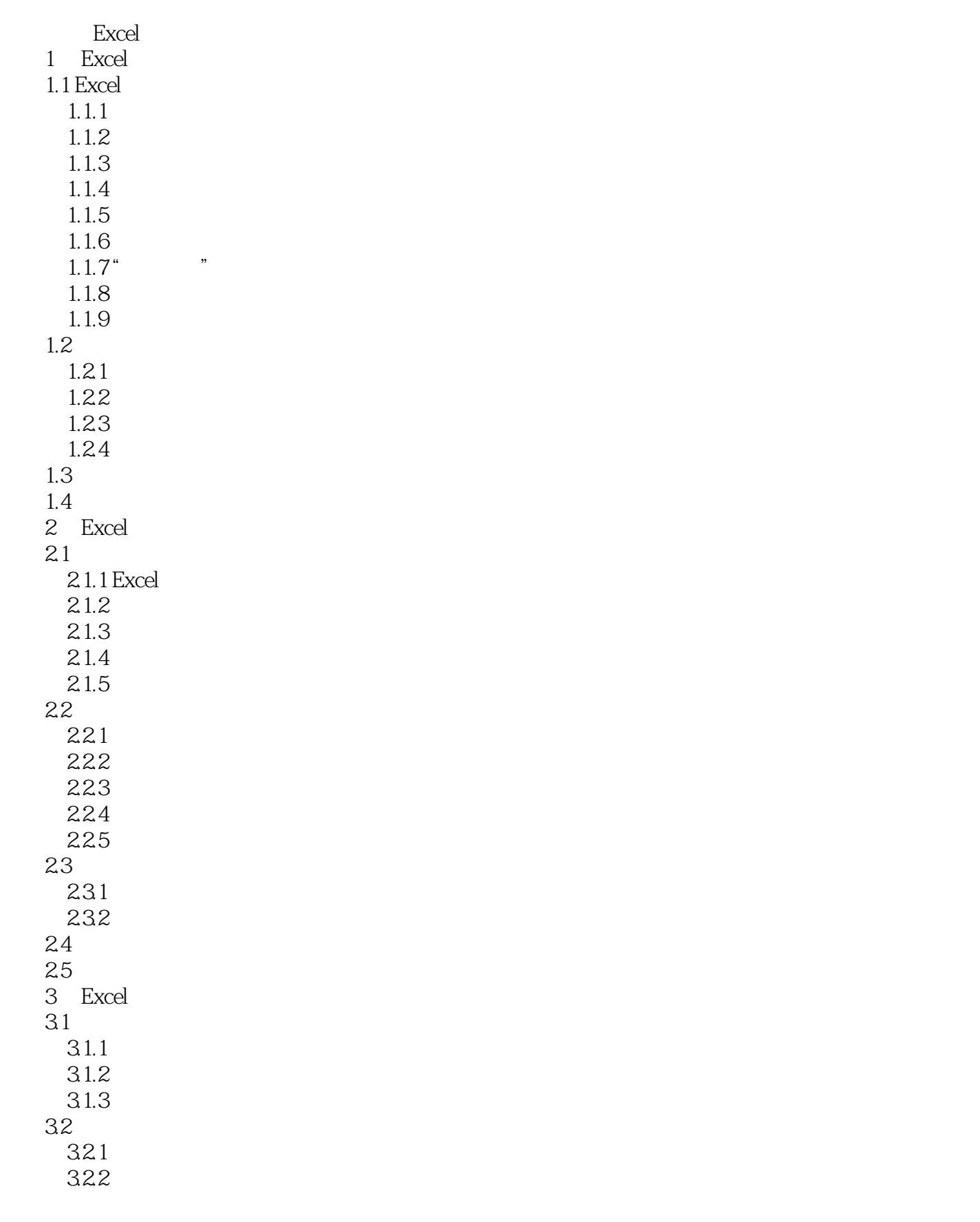

, tushu007.com

## $<<$ Excel $>$

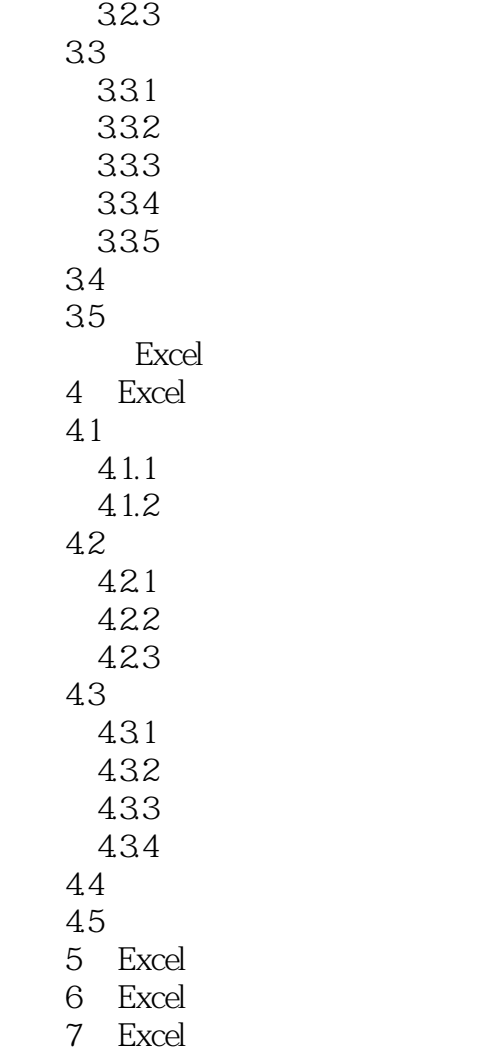

 $<<$ Excel $>$ 

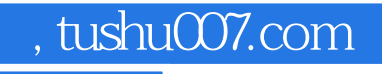

### Excel 2003

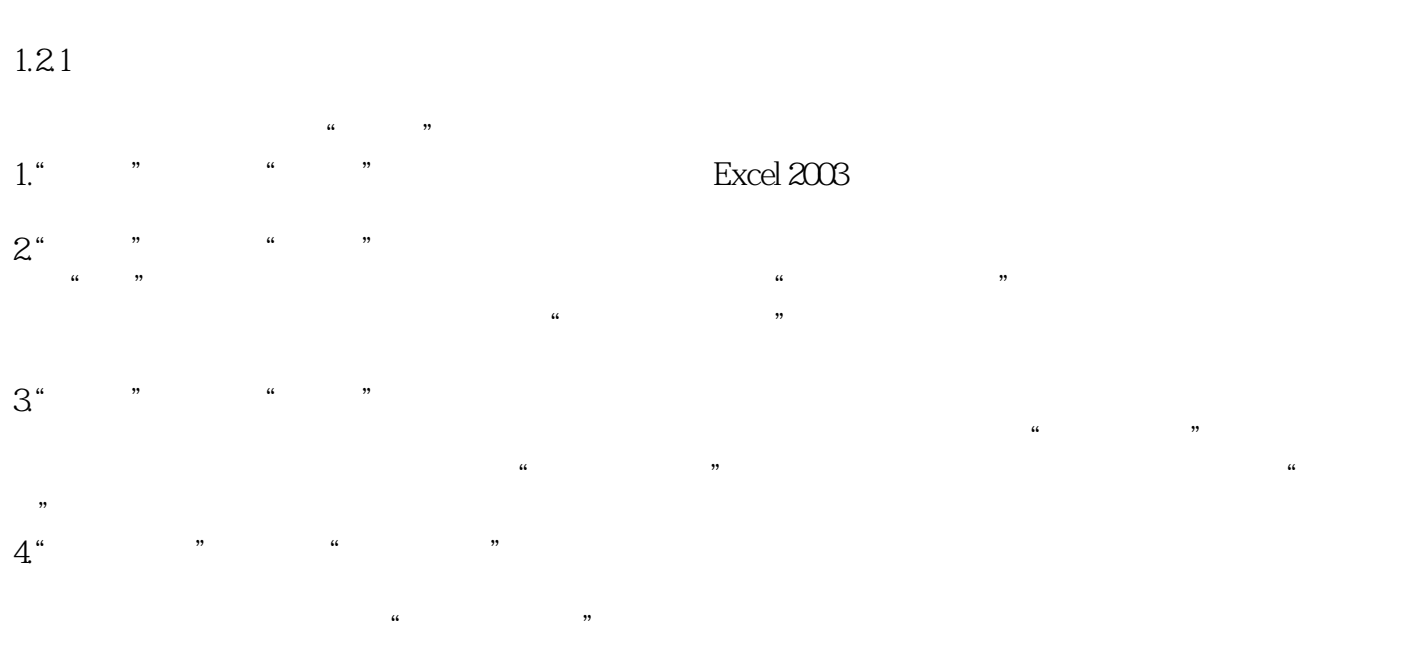

# 1.2.2 Excel 2003 Excel 2003 1.  $Excel 2003$

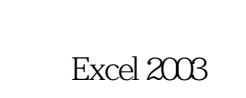

 $\frac{1}{2}$  and  $\frac{1}{2}$  and  $\frac{1}{2}$  a , a definition of the contract of the three contracts of the three contracts of the three contracts of the three contracts of the three contracts of the three contracts of the three contracts of the three contracts of the  $\mathcal{L}$ 

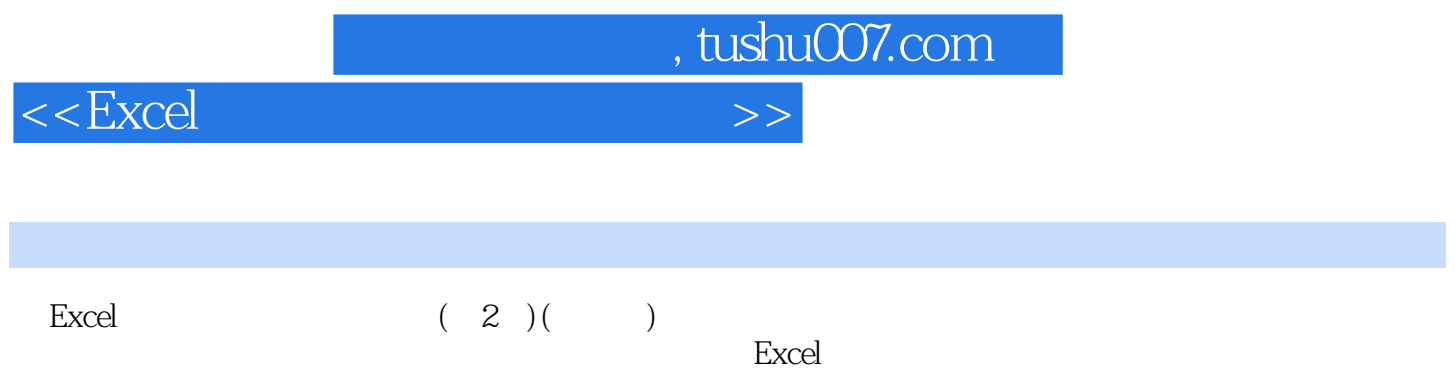

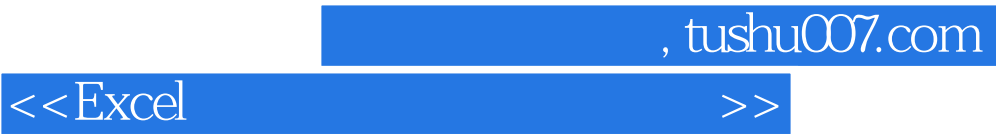

本站所提供下载的PDF图书仅提供预览和简介,请支持正版图书。

更多资源请访问:http://www.tushu007.com